## **E-Learning by Design 2nd Edition**

**By**

**William Horton**

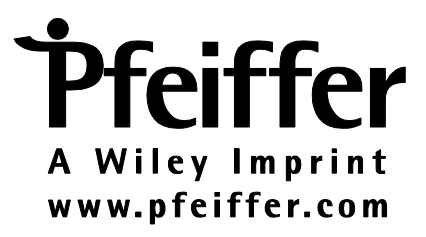

## **Contents**

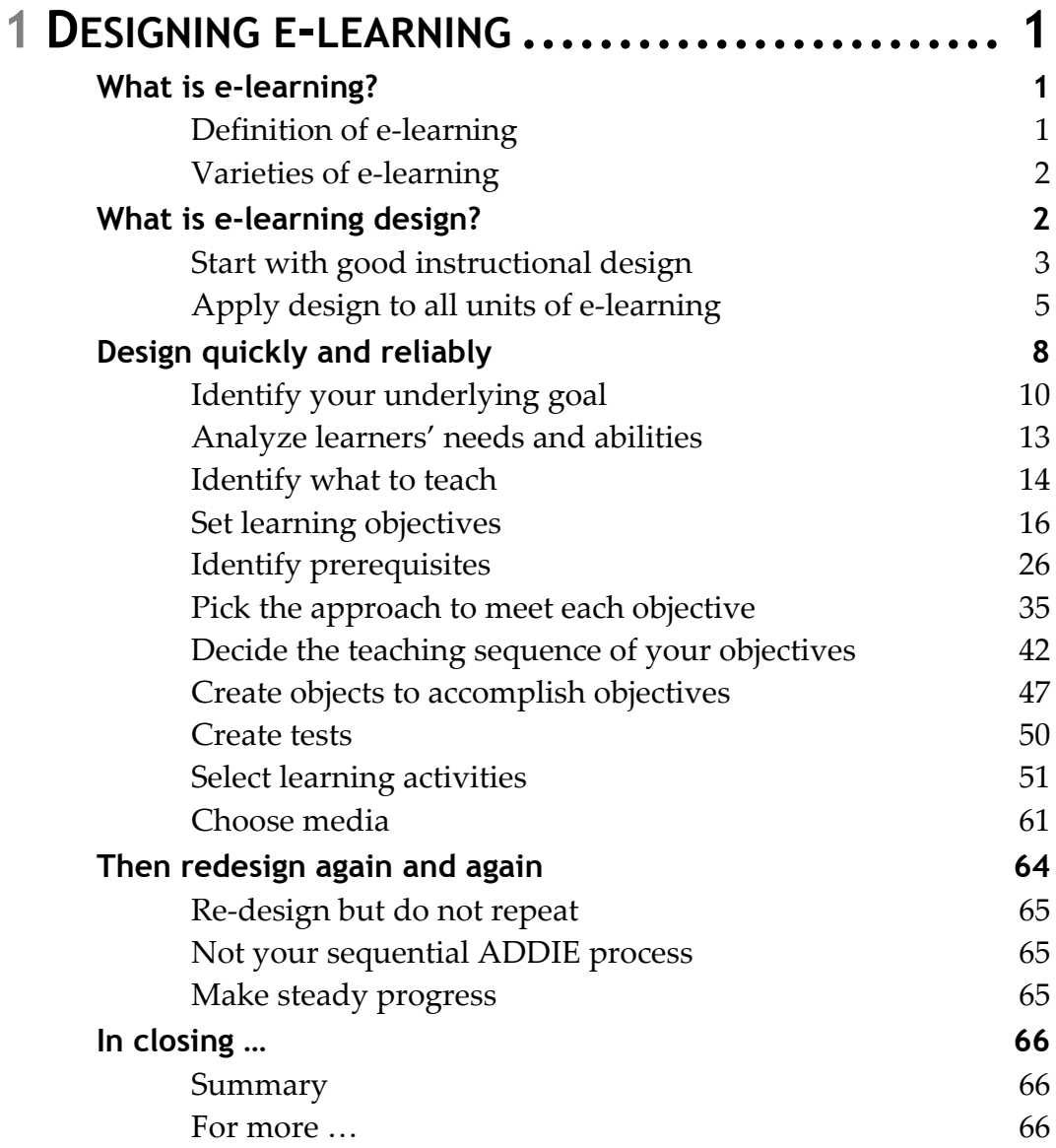

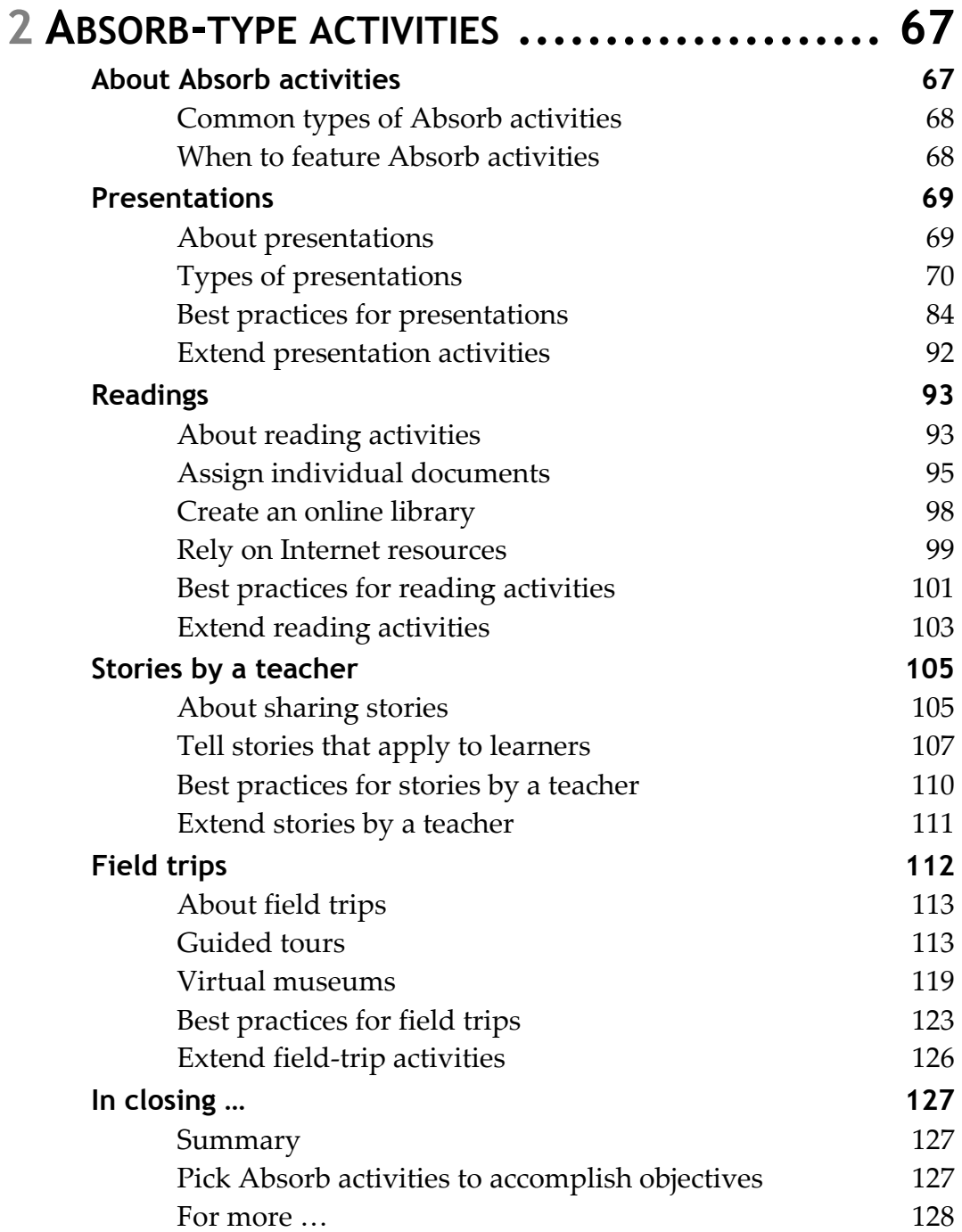

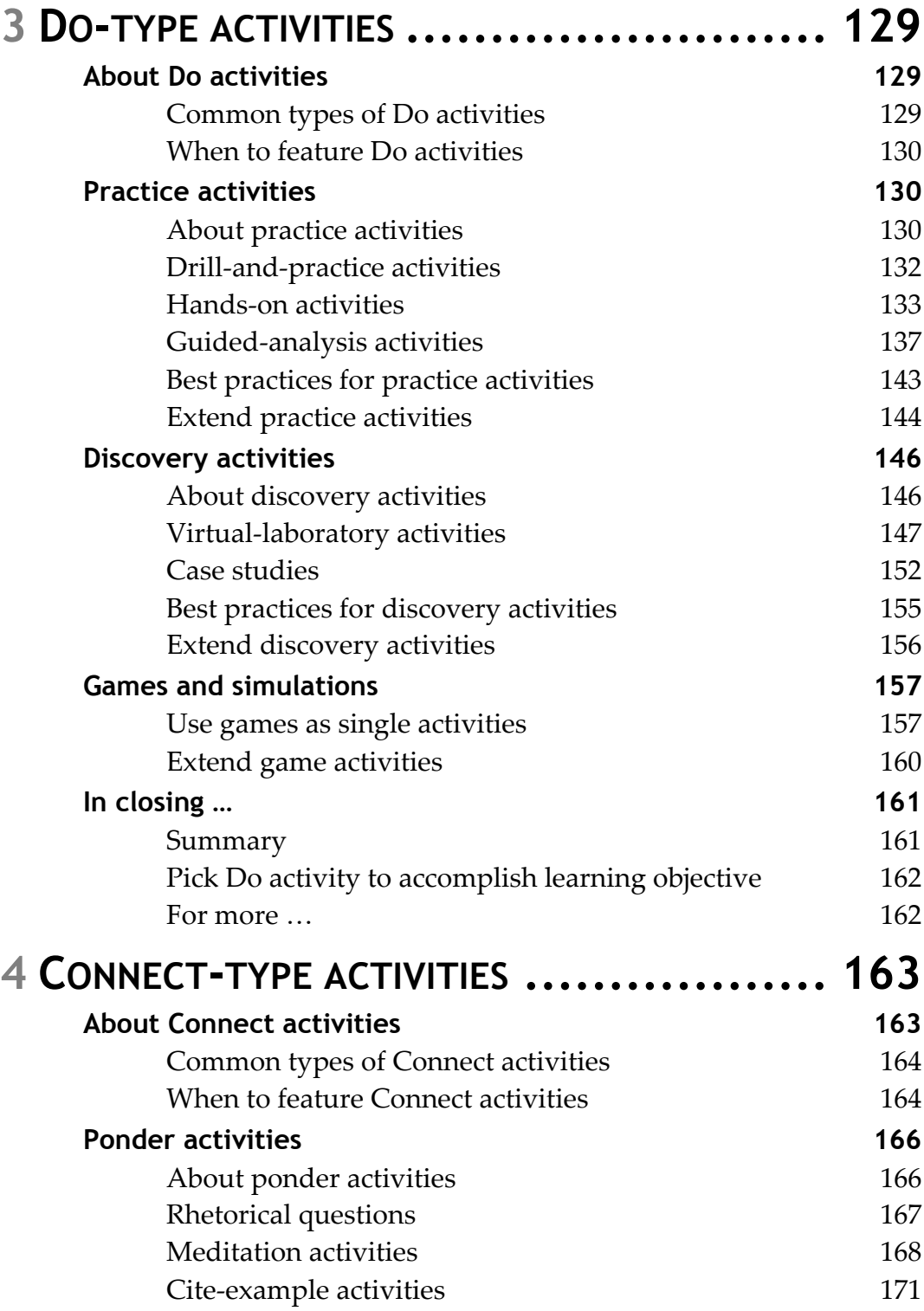

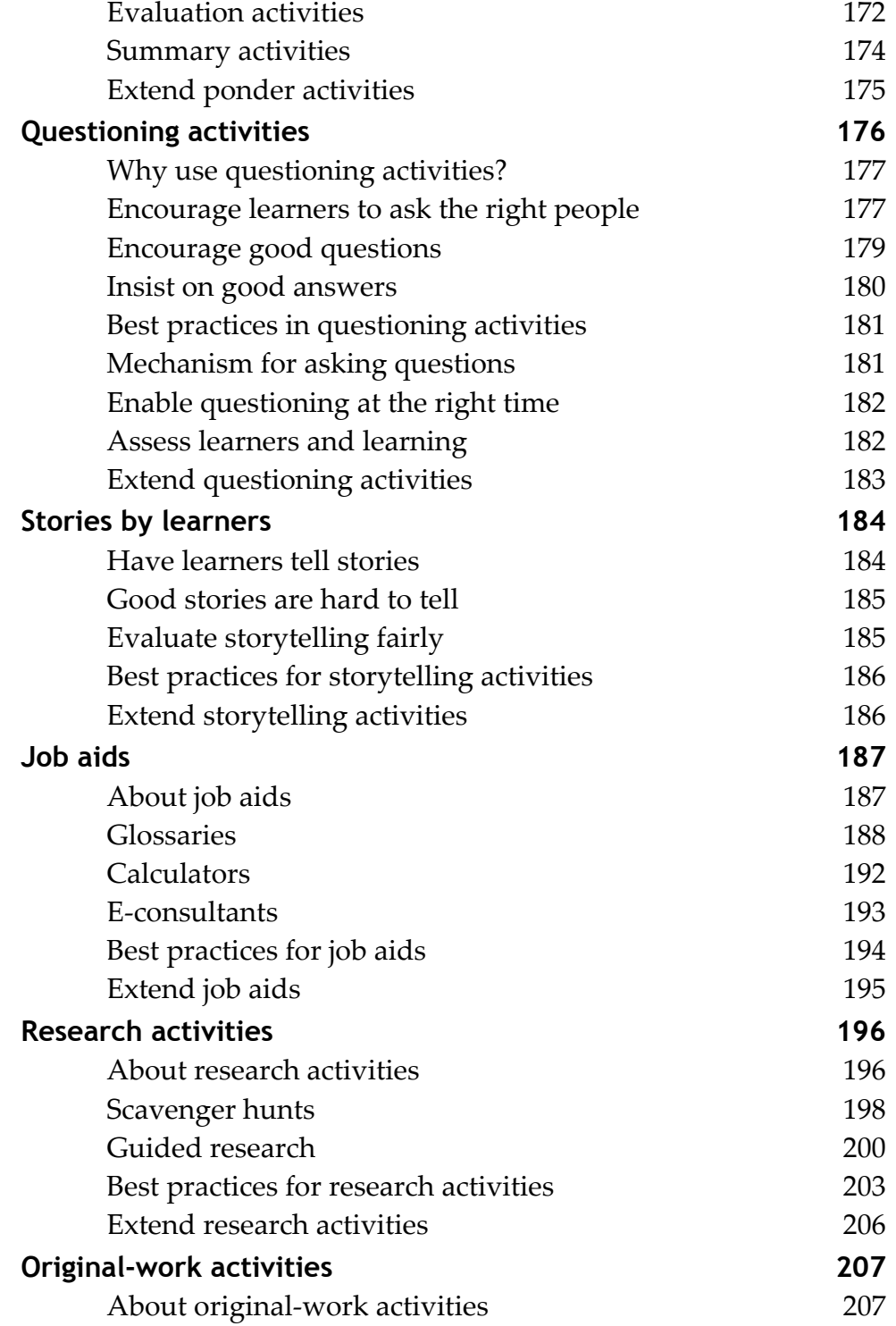

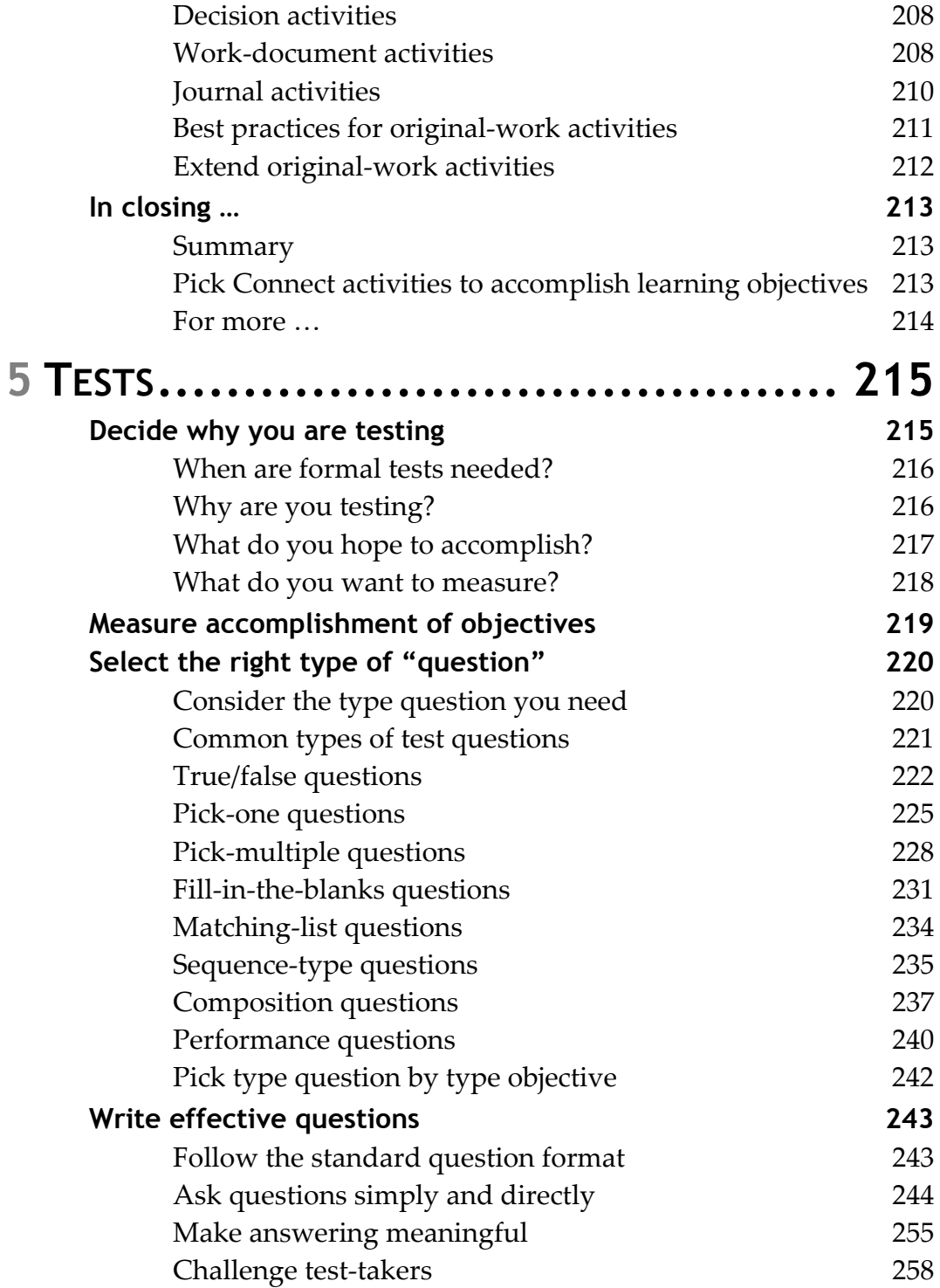

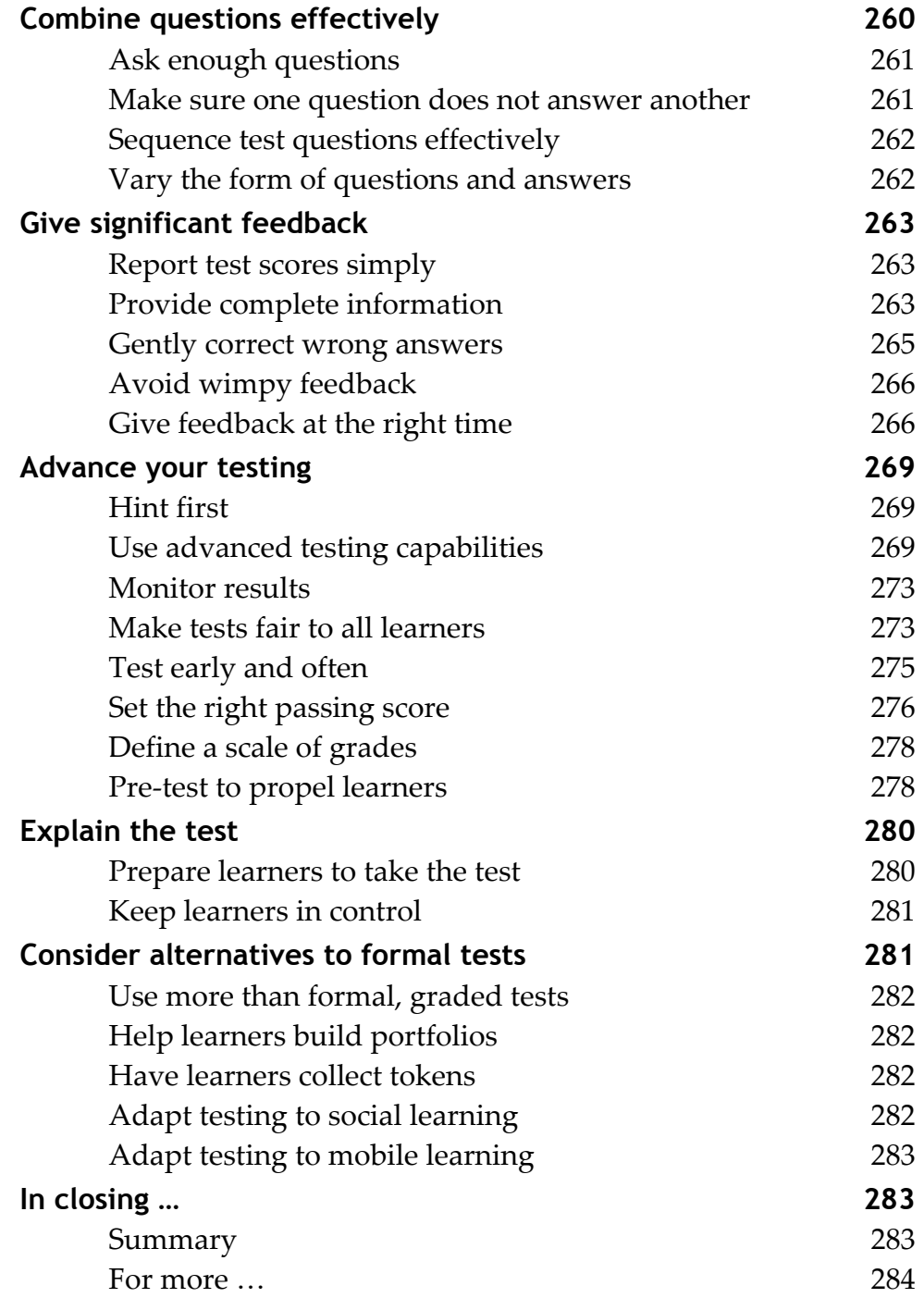

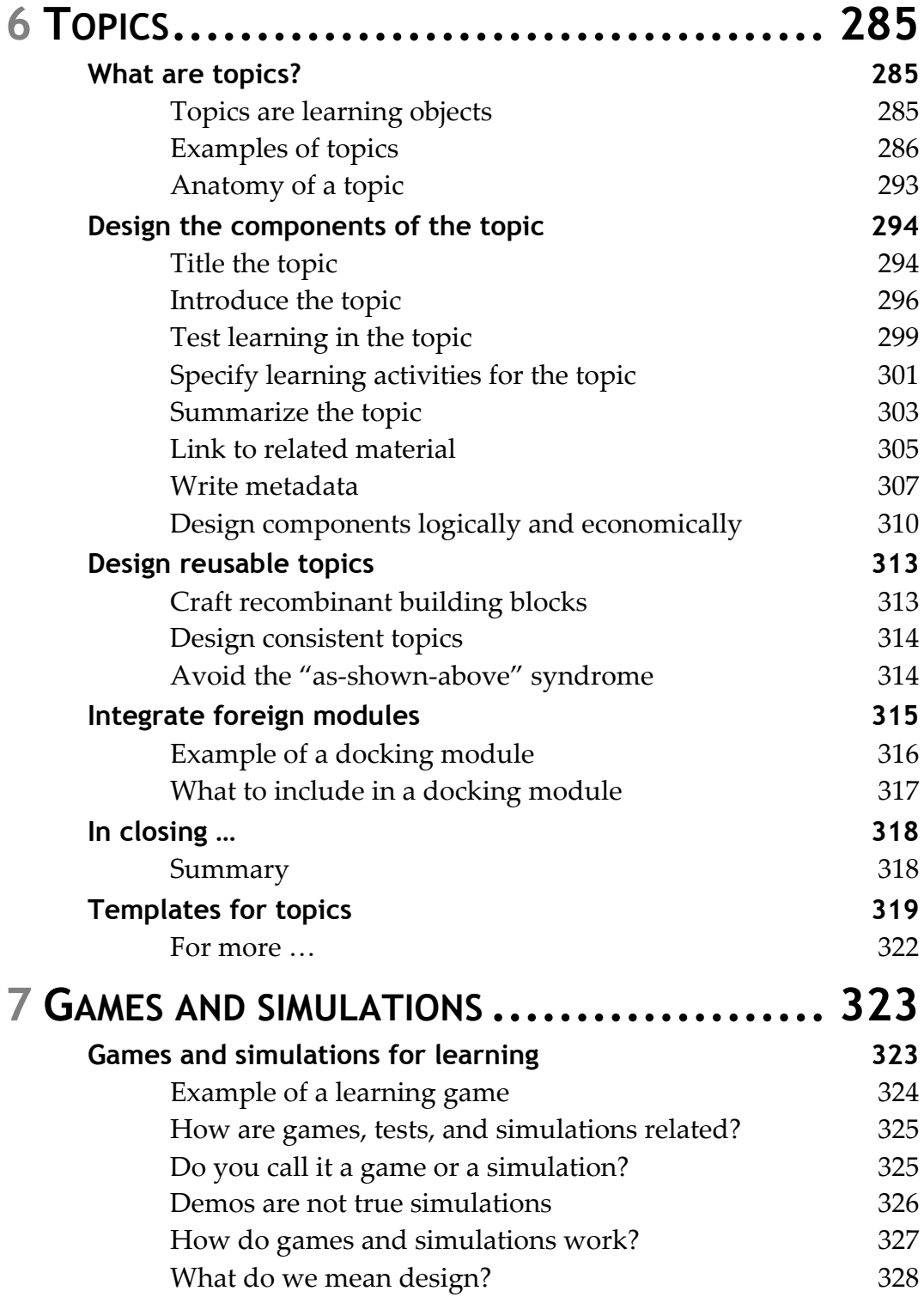

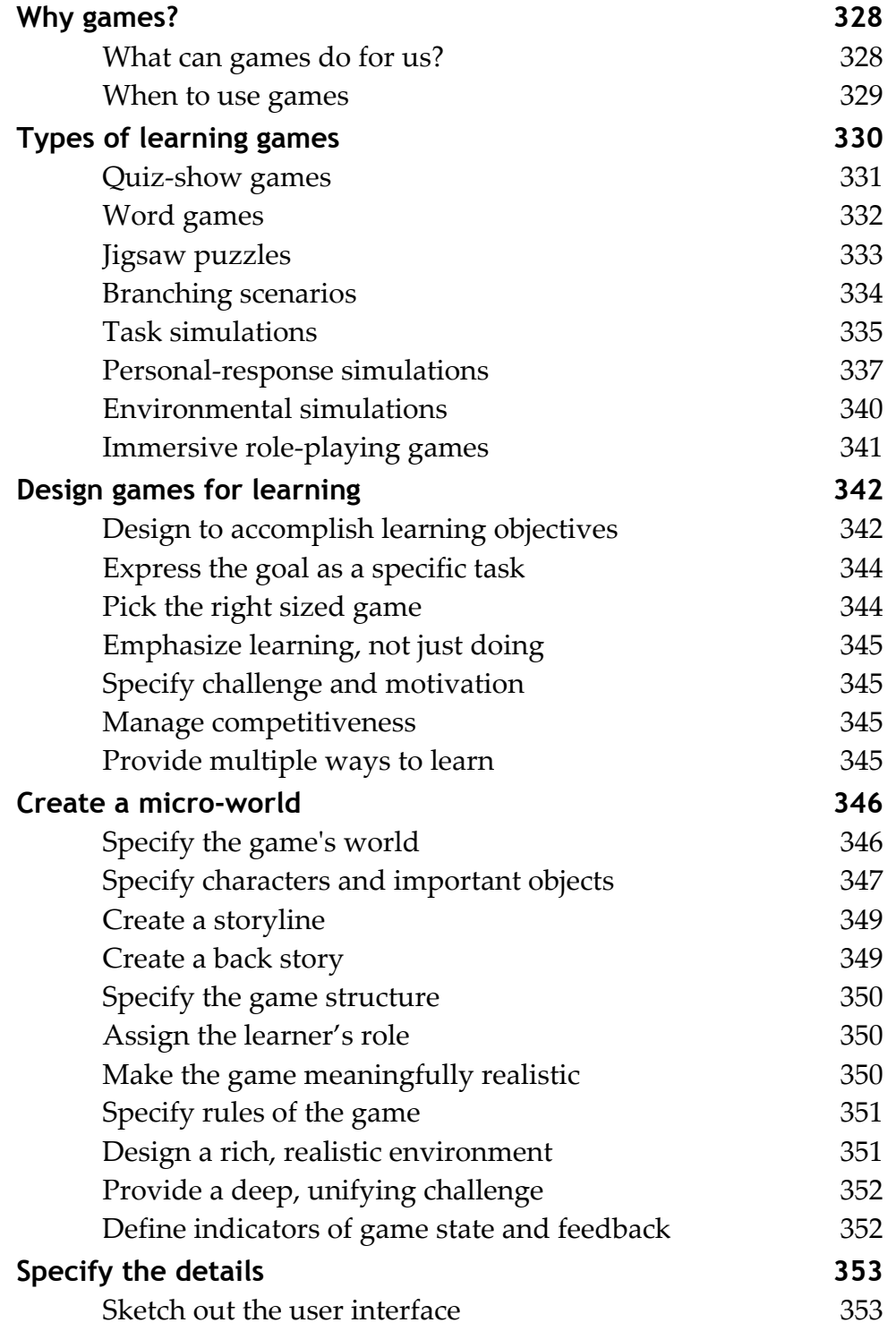

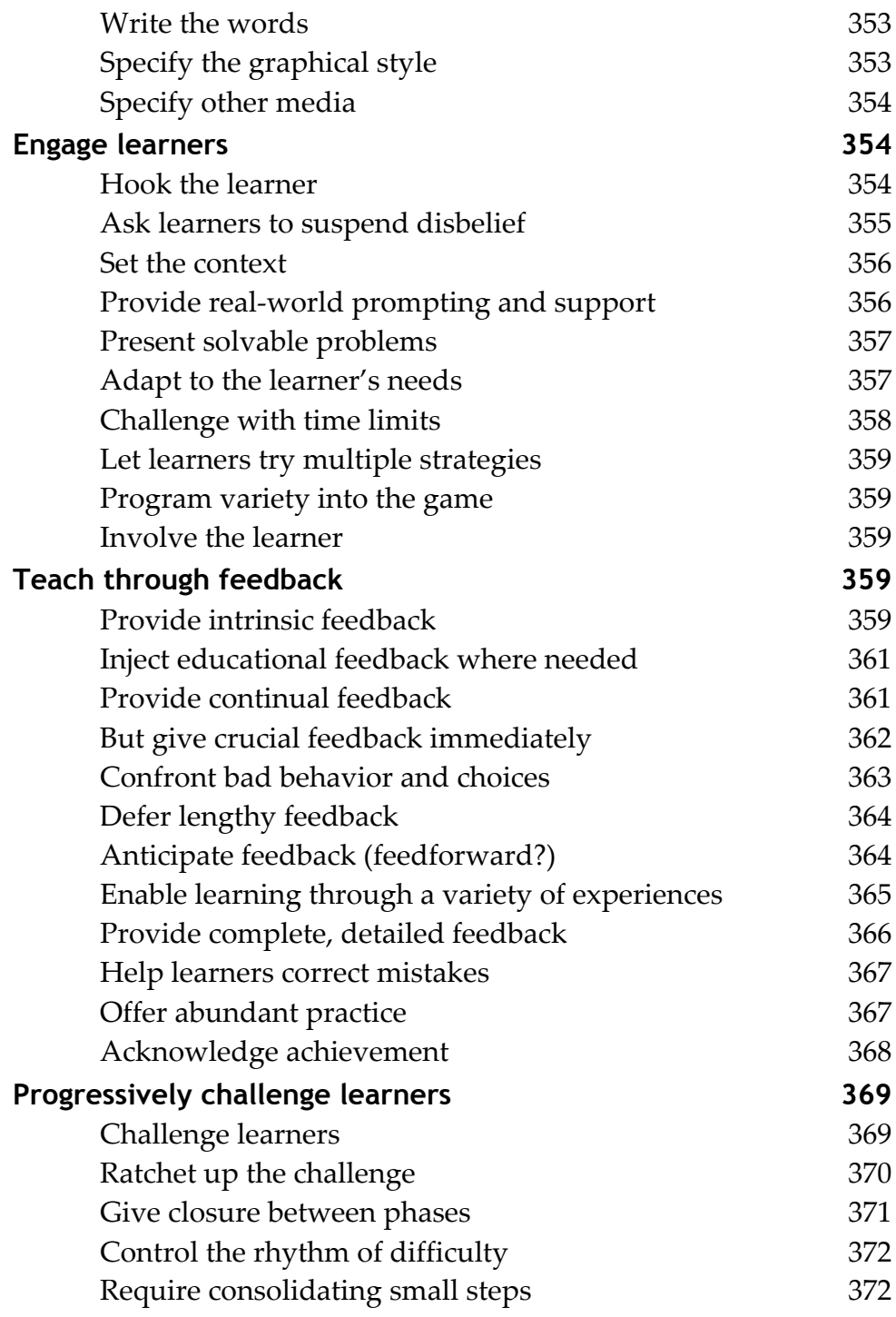

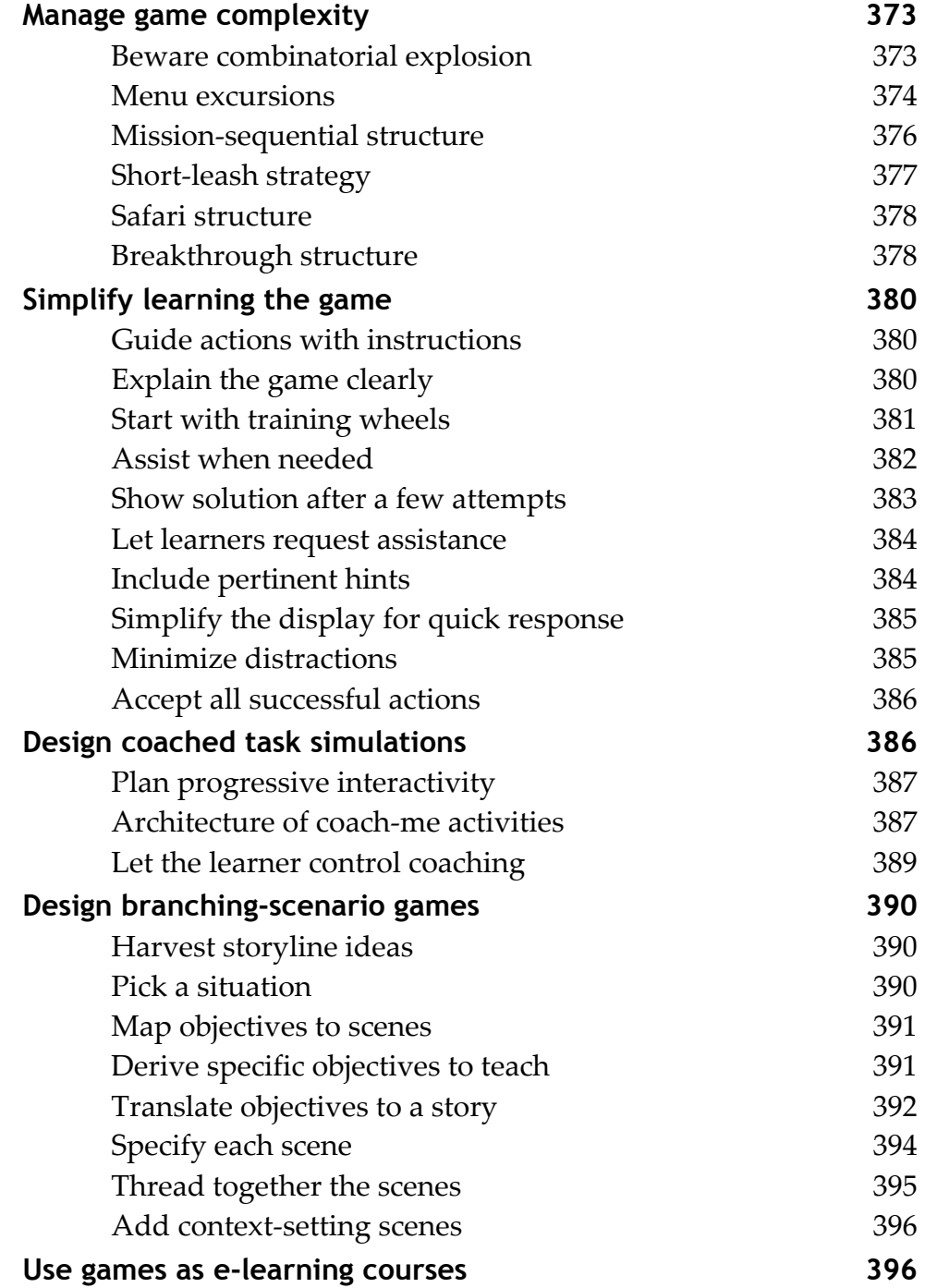

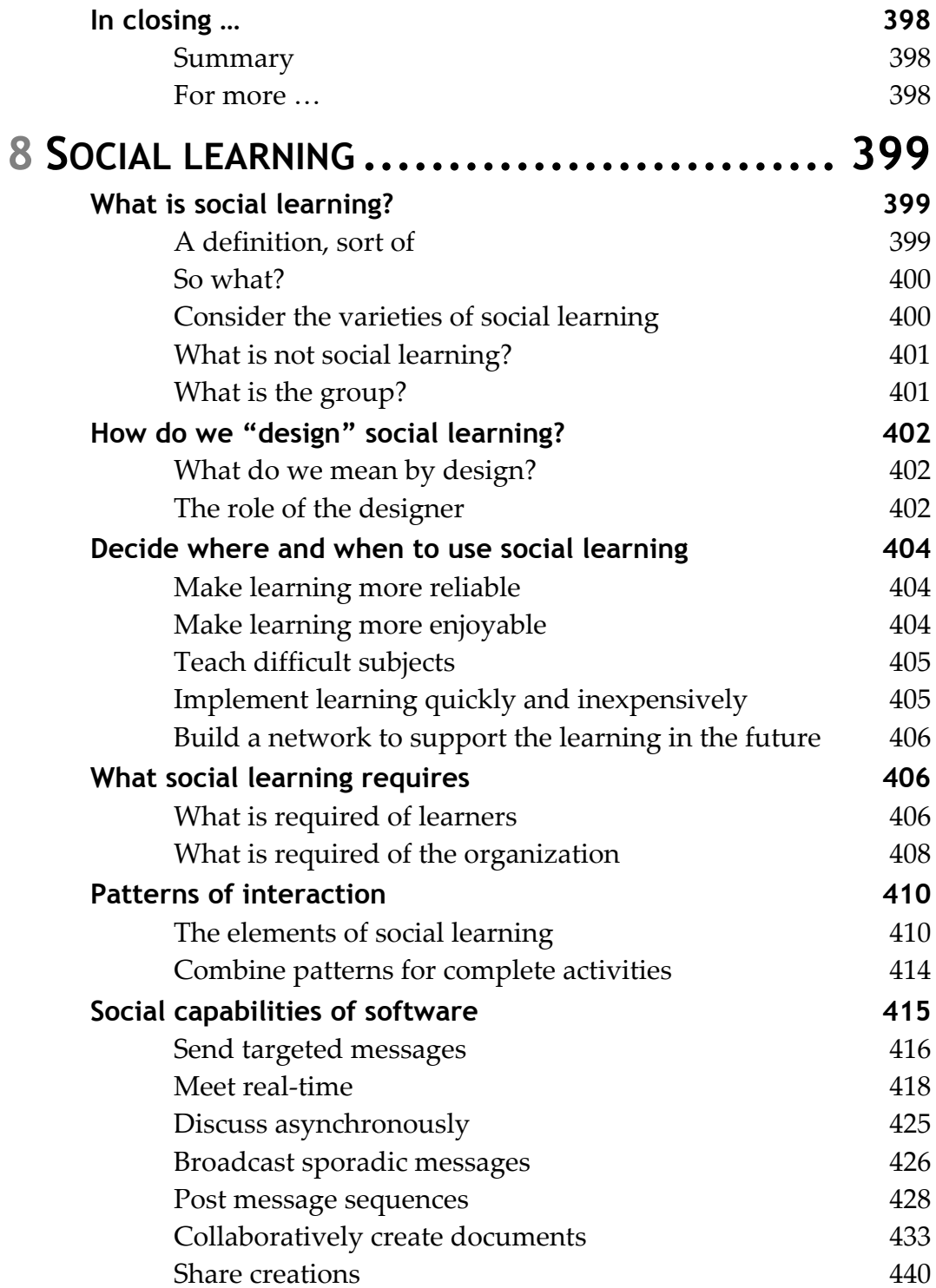

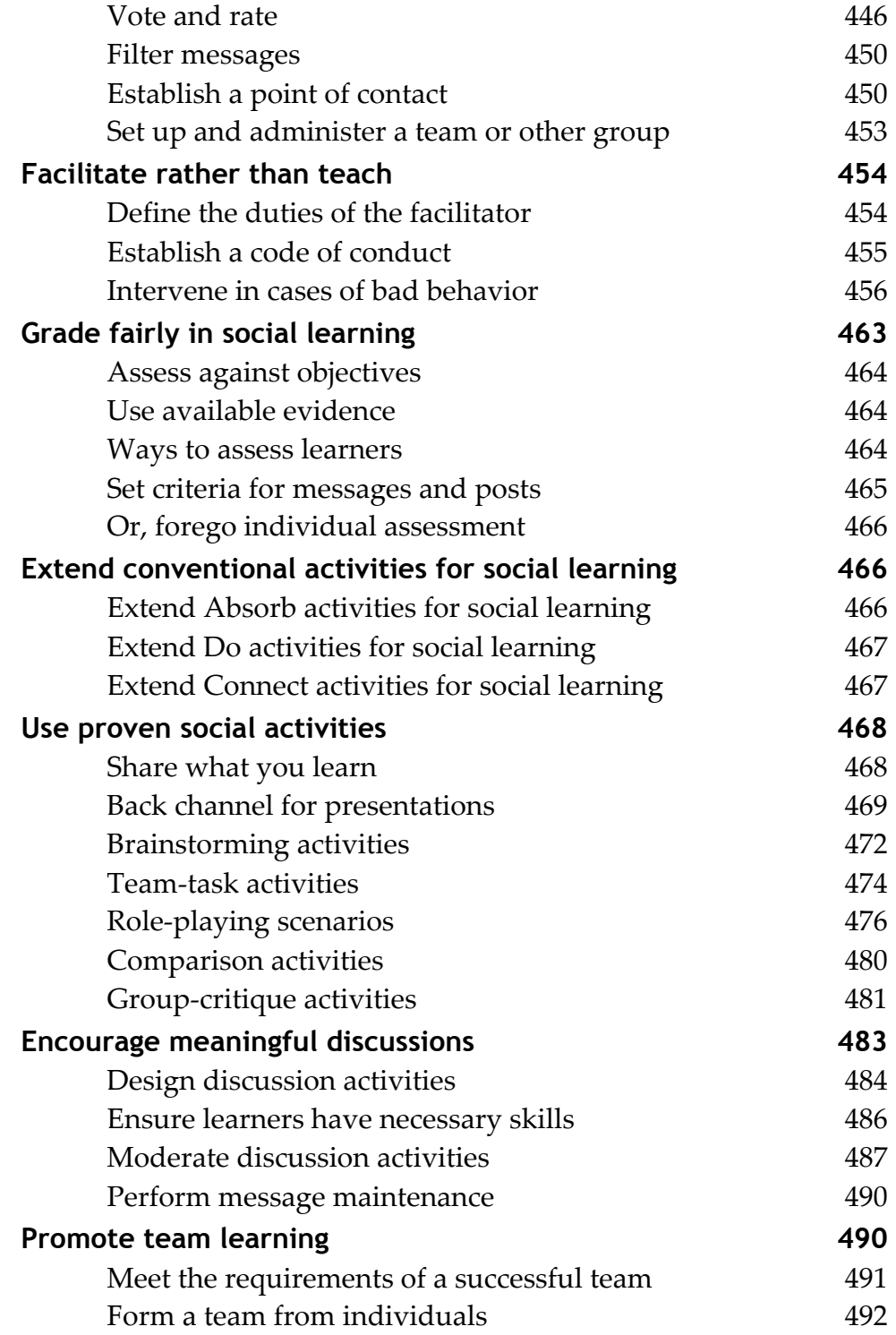

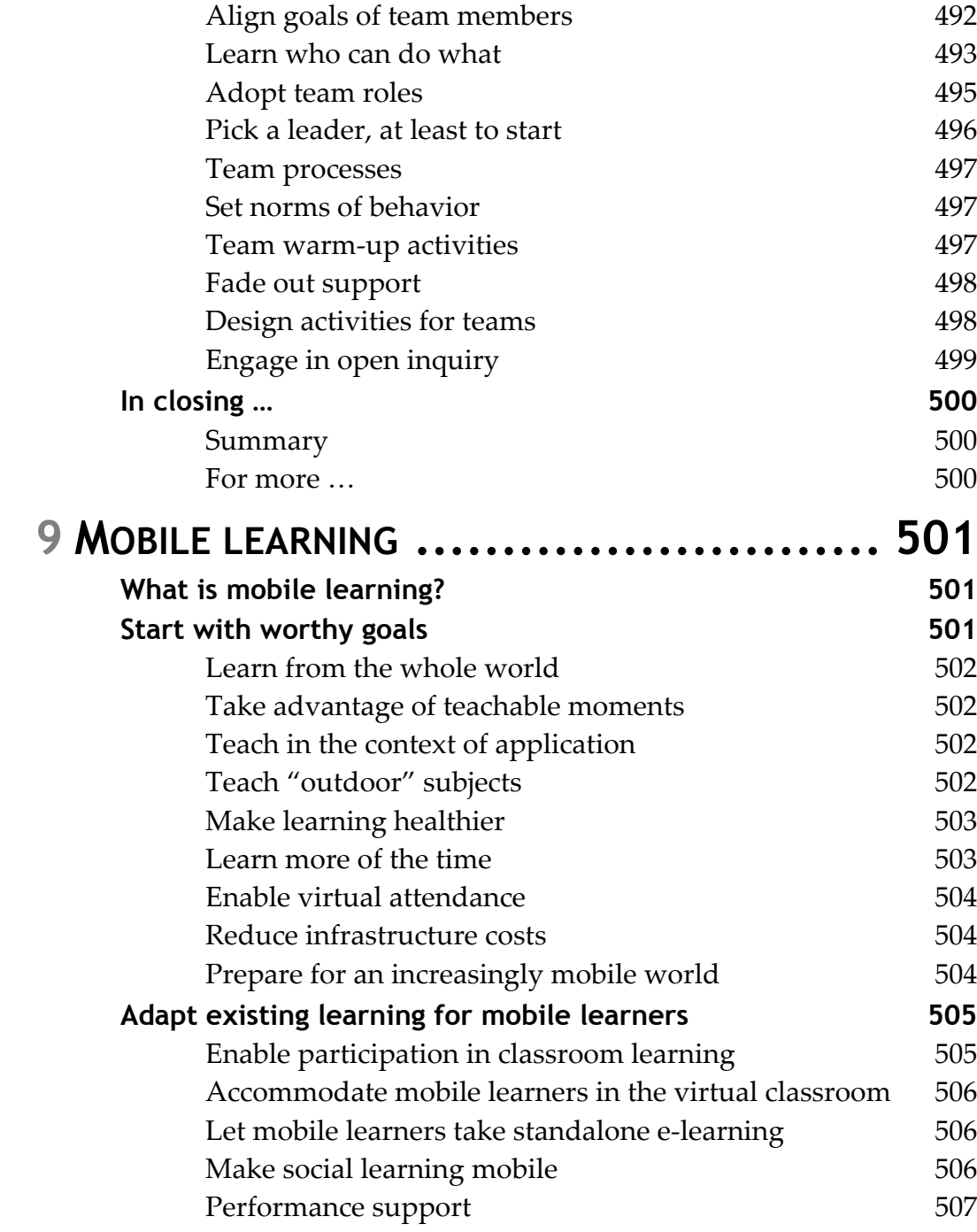

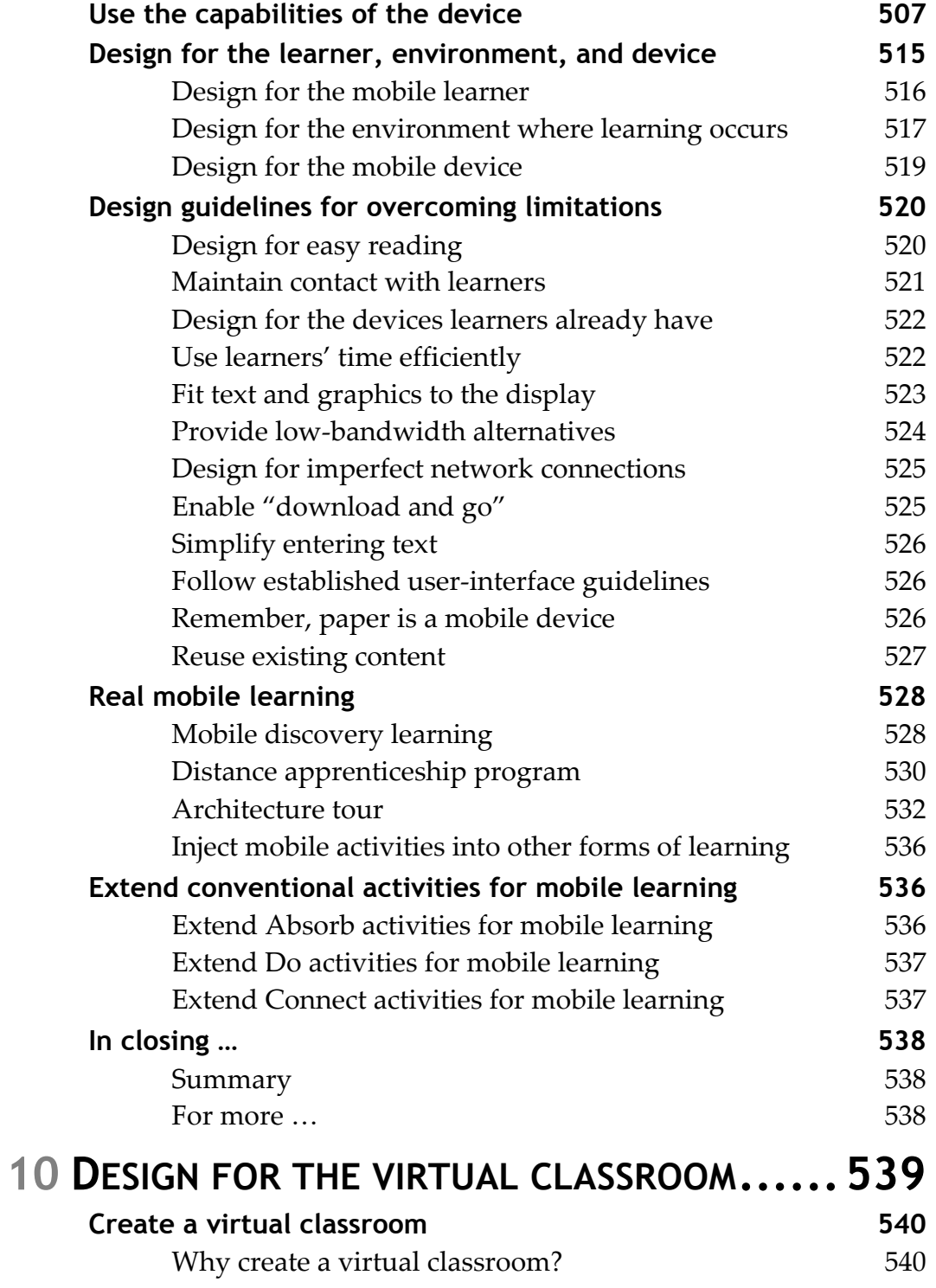

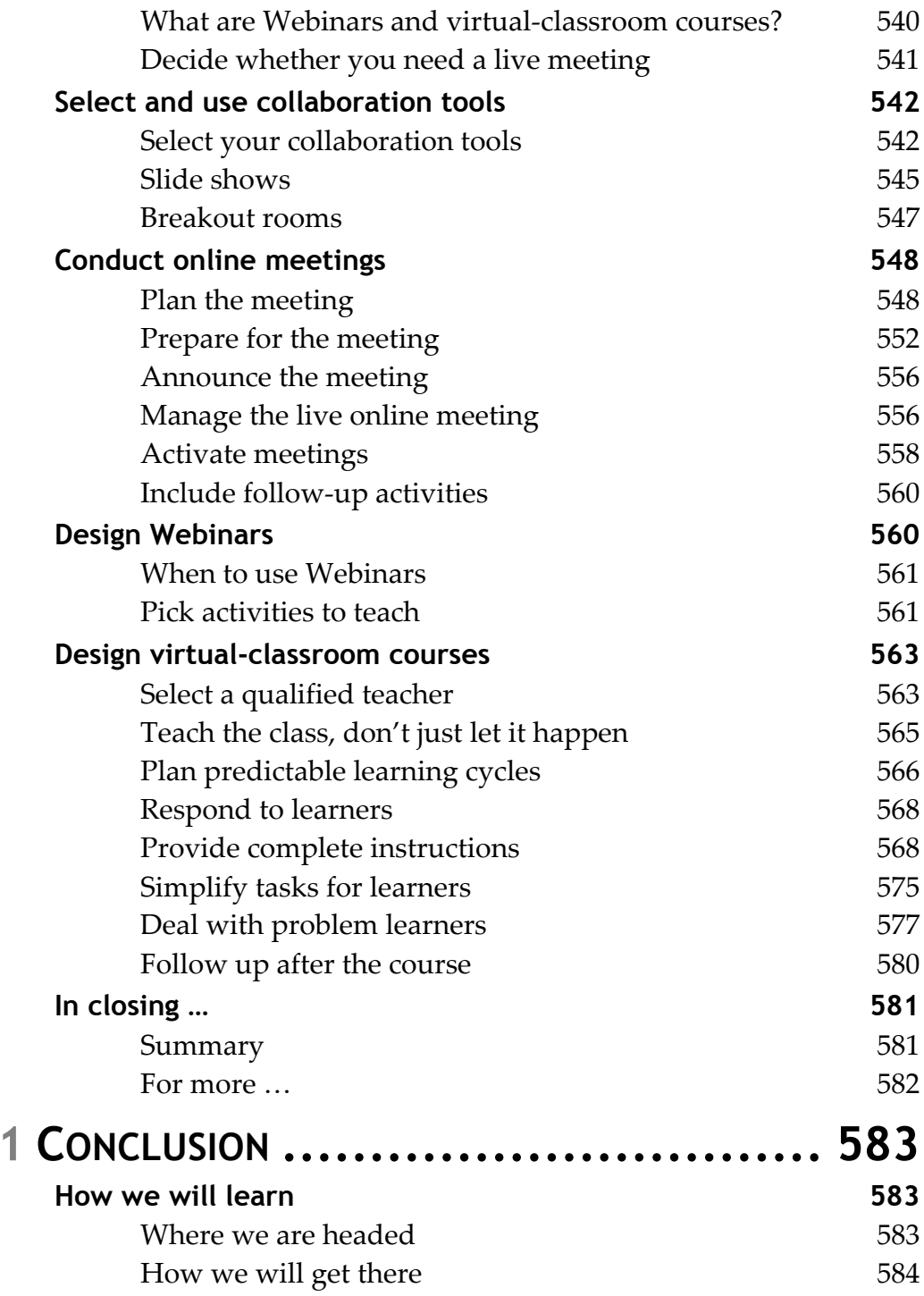

1

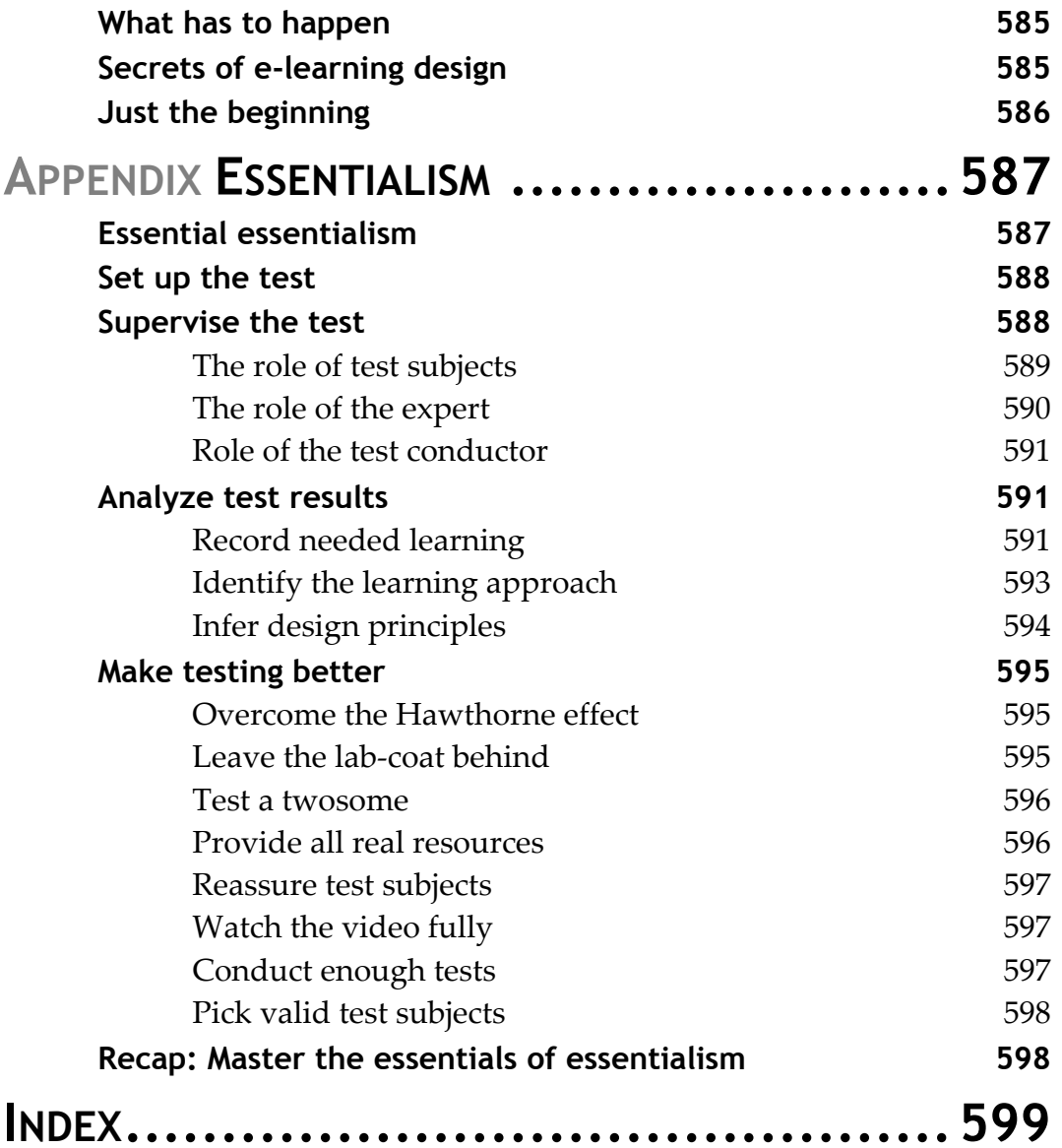